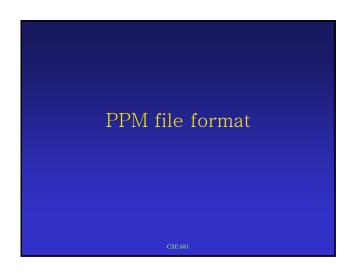

## Portable Pixmap File Format

- One of the simplest formats:

  •"P3" A "magic number" for identifying the file type.

   Whitespace (blanks, TABs, CRs, LFs).

   A width, formatted as ASCII characters in decimal.
- A height, again in ASCII decimal.
- Whitespace
- The maximum color-component value, again in ASCII decimal.
- $\bullet$  Width  $\ast$  height pixels, each three ASCII decimal values between 0 and the specified maximum value, starting at the top-left corner of the pixmap, proceeding in normal English reading order. The three values for each pixel represent red, green, and blue, respectively; a value of 0 means that color is off, and the maximum value means that color is maxxed out.

  • Characters from a "#" to the next end-of-line are ignored

## Example # feep.ppm 0 0 0 15 0 15 0 0 0

## Variant: Rawbits

- The "magic number" is "P6" instead of "P3".
- The pixel values are stored as plain bytes, instead of ASCII decimal.
- Whitespace is not allowed in the pixels area, and only a single character of whitespace (typically a newline) is allowed after the maxval.

  • The files are smaller and many times faster
- to read and write.

  Note that this raw format can only be used for
- maxvals less than or equal to 255. If you use the ppm library and try to write a file with a larger  $\,$ maxval, it will automatically fall back on the slower but more general plain format.

## Some Unix Utilities Converters convert giftoppm, ppmtogif ppmtopict, picttoppm ppmtotga, tgatoppm